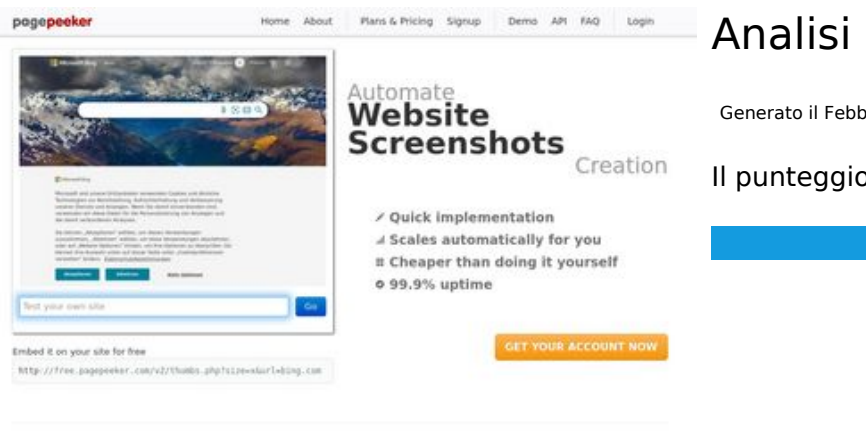

 $\bigcirc$  Fast rendering State Fendering<br>Cenerals screenshots in a matter of seconds. Never busy, so the<br>no waiting in line. Rendering starts immediately and is finished<br>quickly ha Accurate screenshots Using two differences to different rendering bethniques, we ensure that the<br>rots and website thumboals are always generated property<br>hod fain, the second always too **page of the property** 

#### **SEO Content**

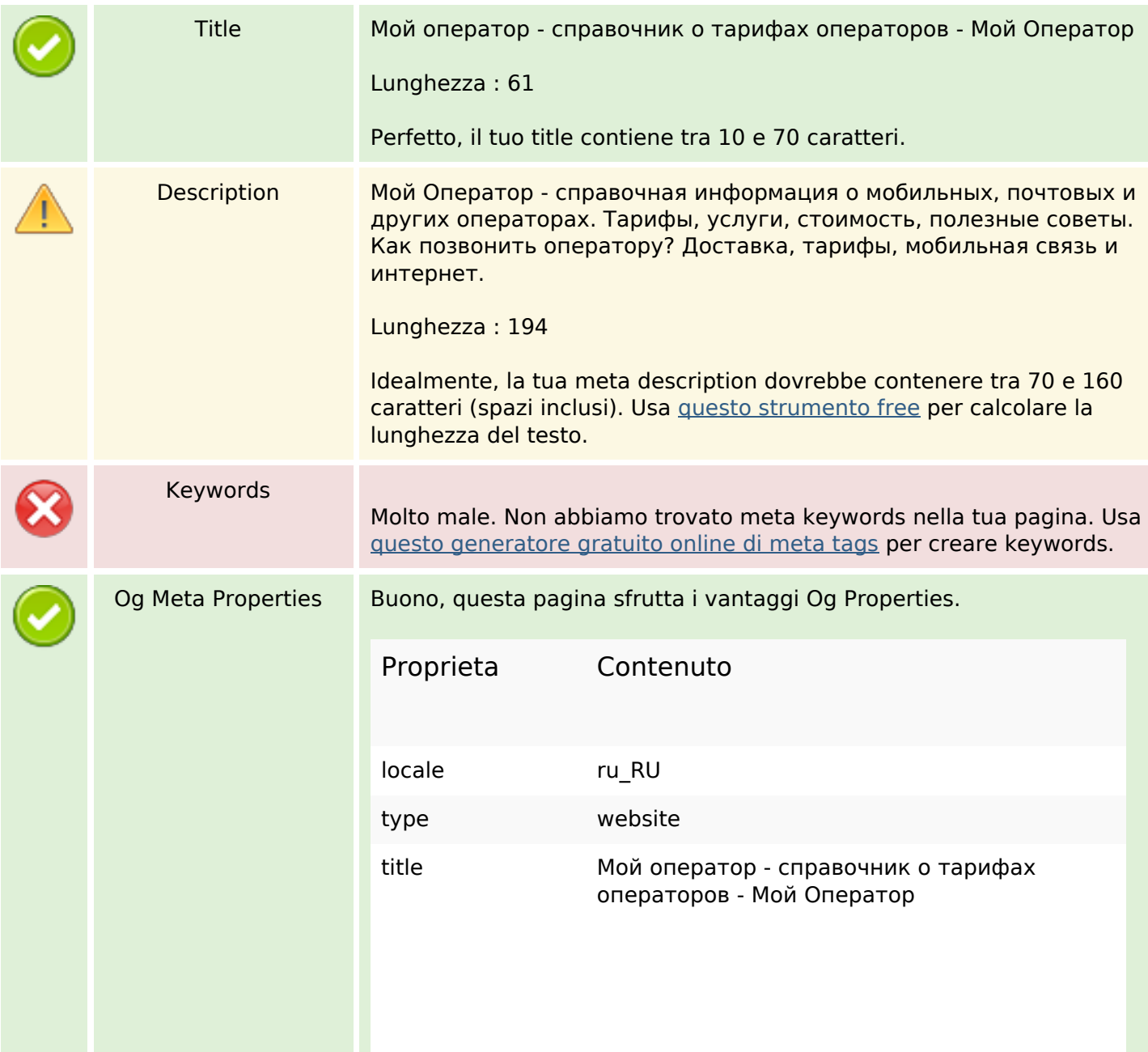

### **Analisi sito web my-operator.info**

Generato il Febbraio 08 2023 12:33 PM

**Il punteggio e 49/100**

### **SEO Content**

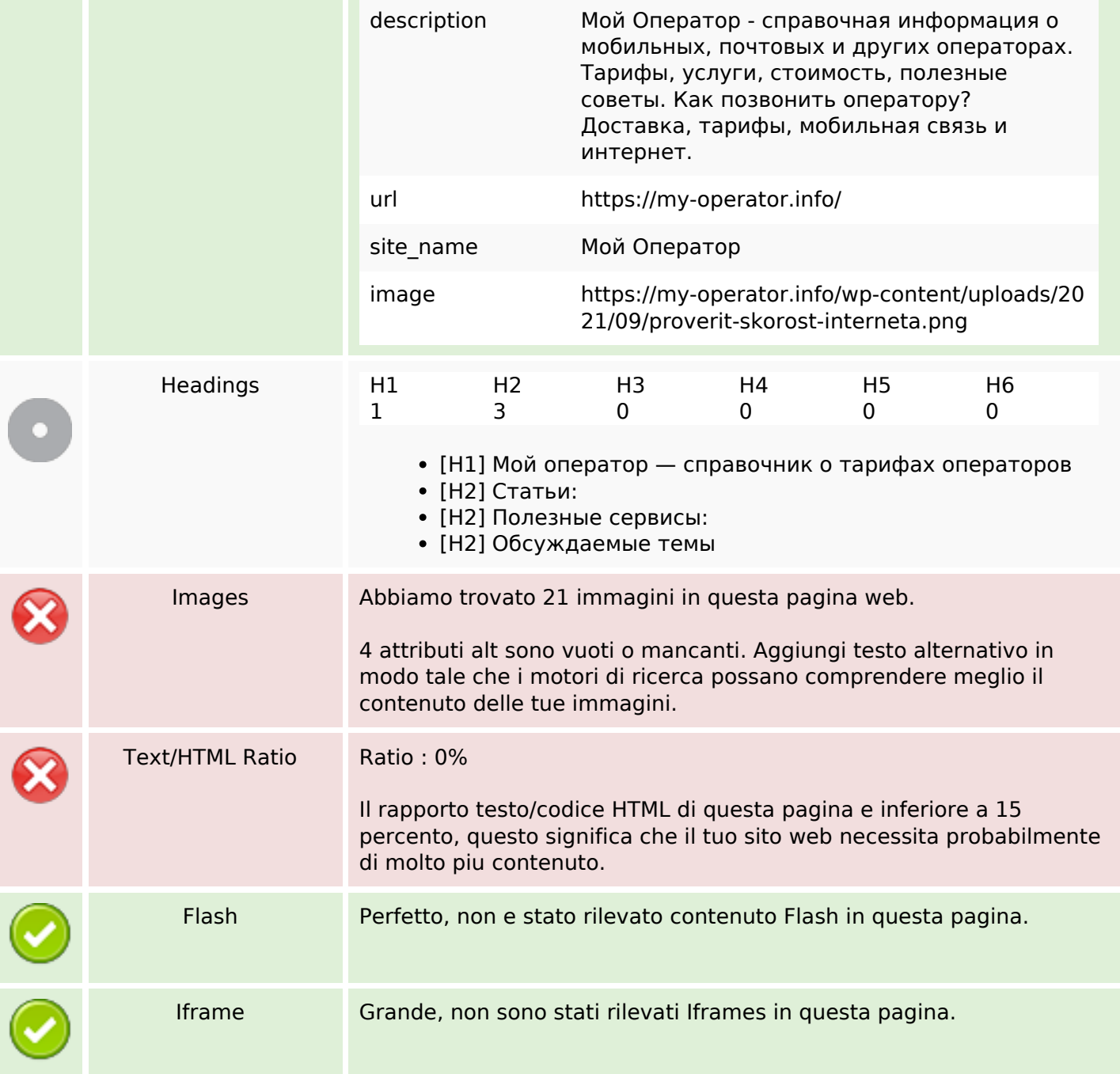

#### **SEO Links**

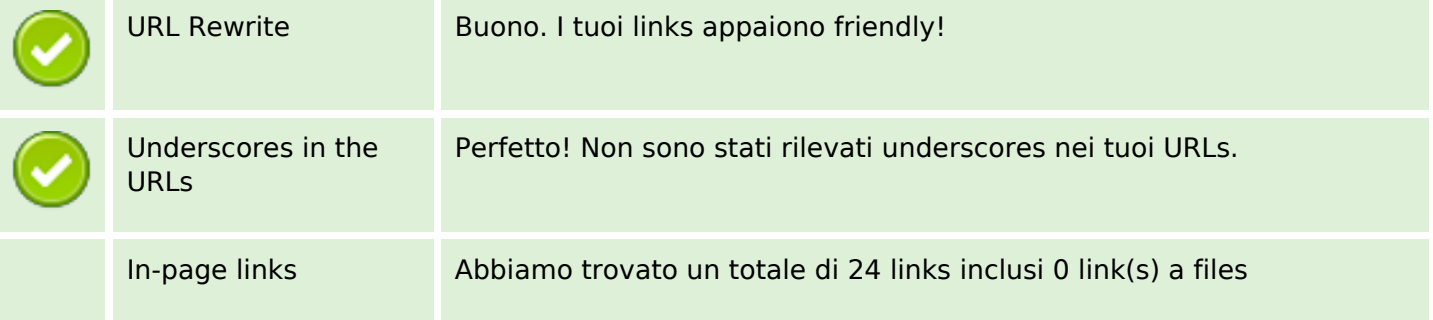

## **SEO Links**

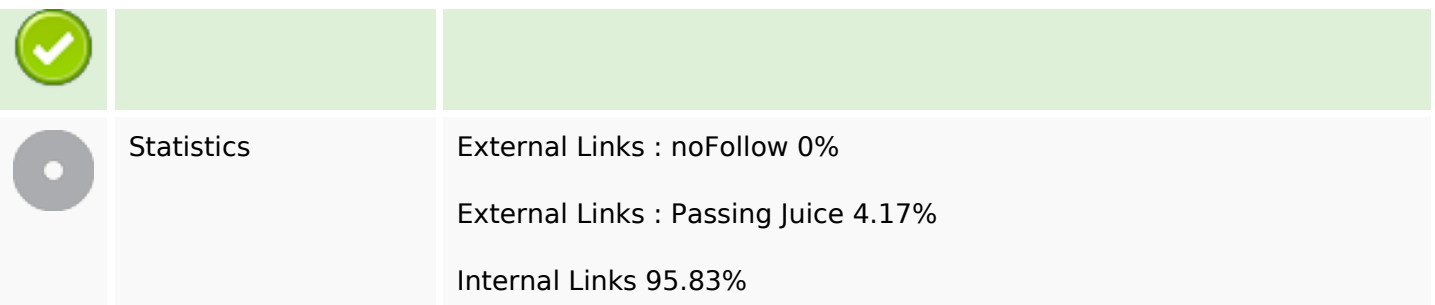

# **In-page links**

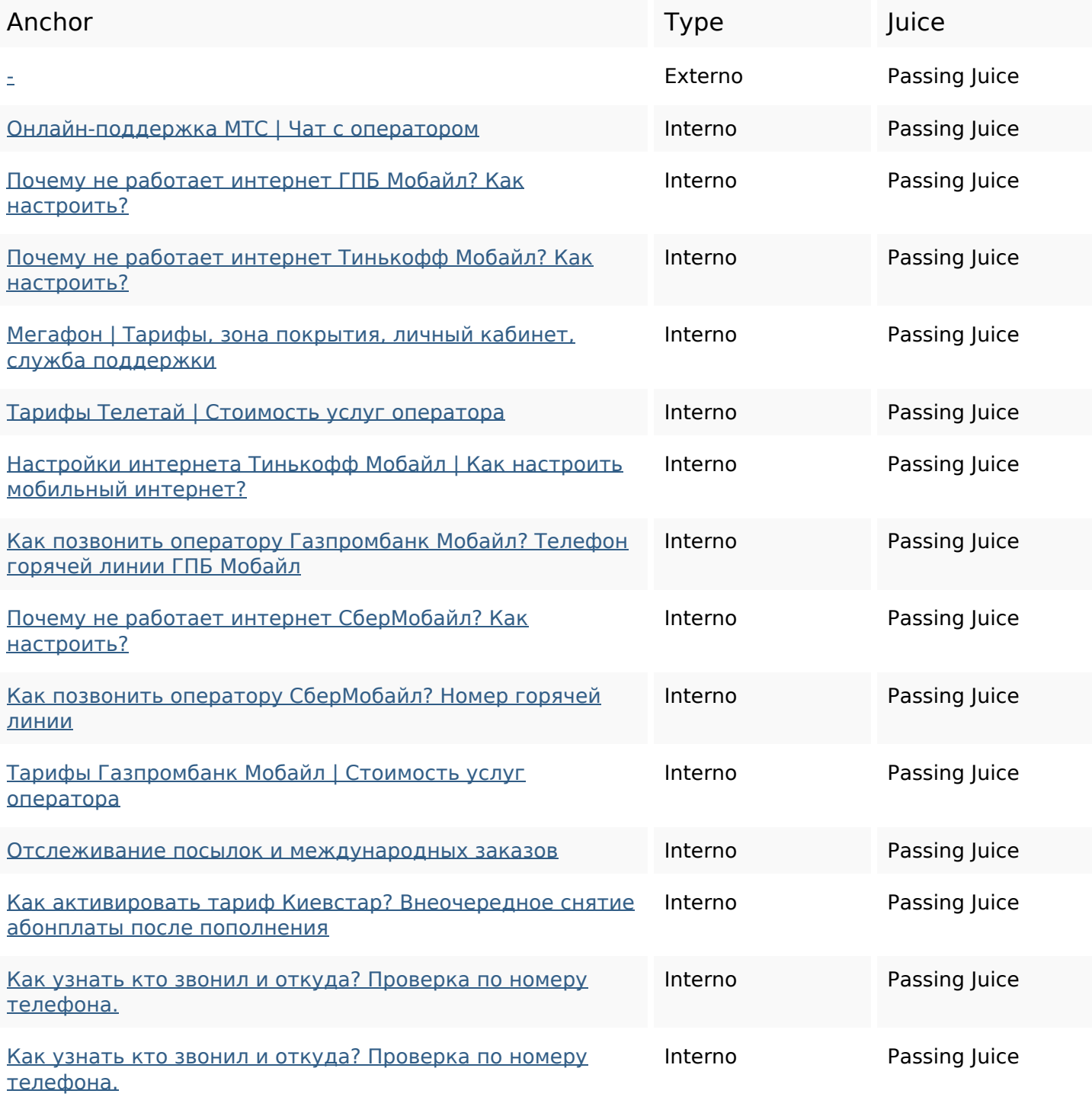

# **In-page links**

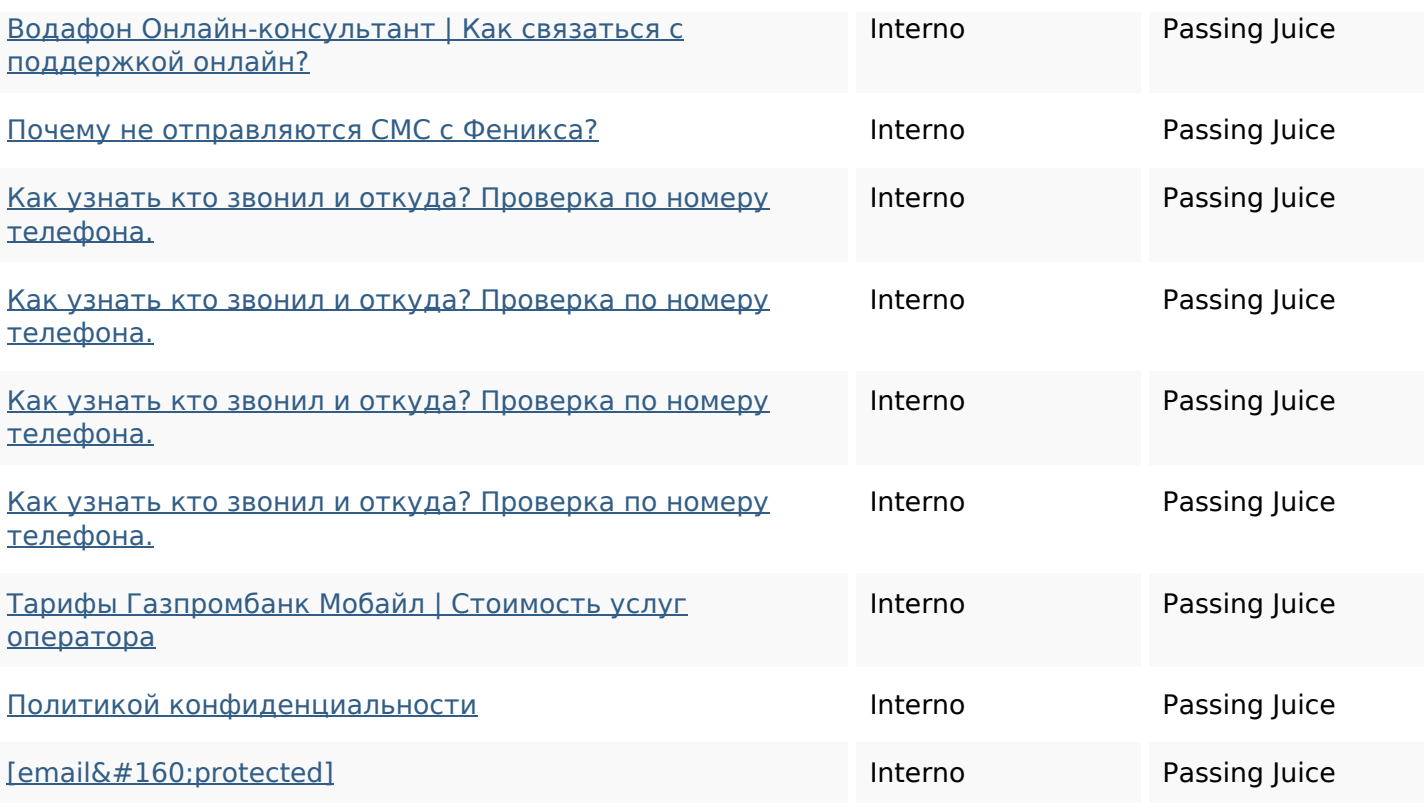

## **SEO Keywords**

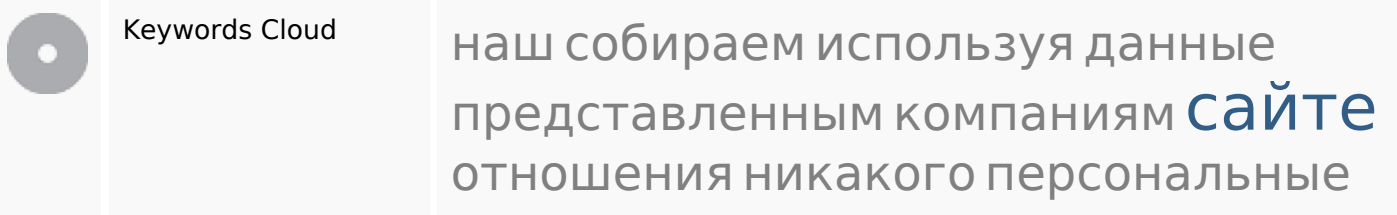

# **Consistenza Keywords**

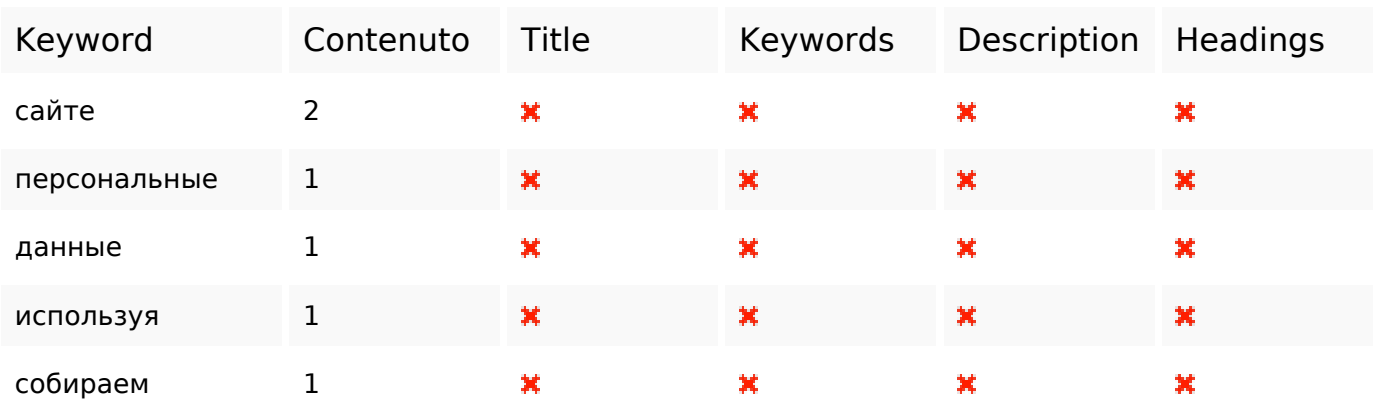

### **Usabilita**

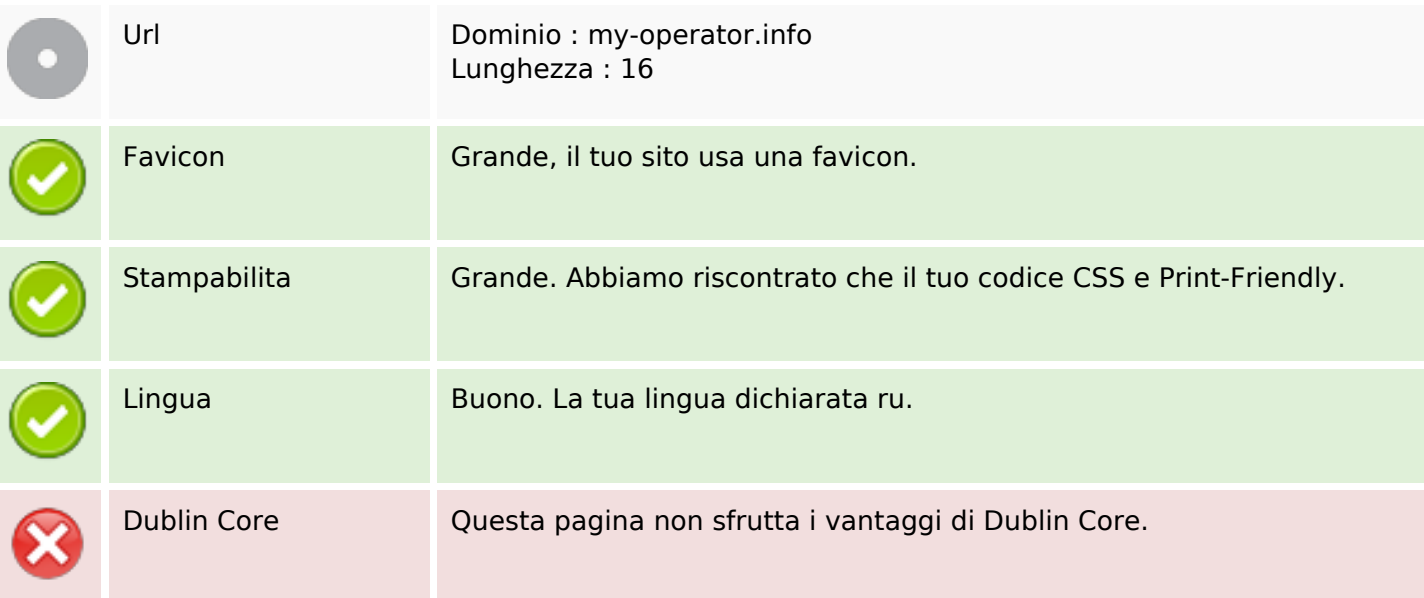

#### **Documento**

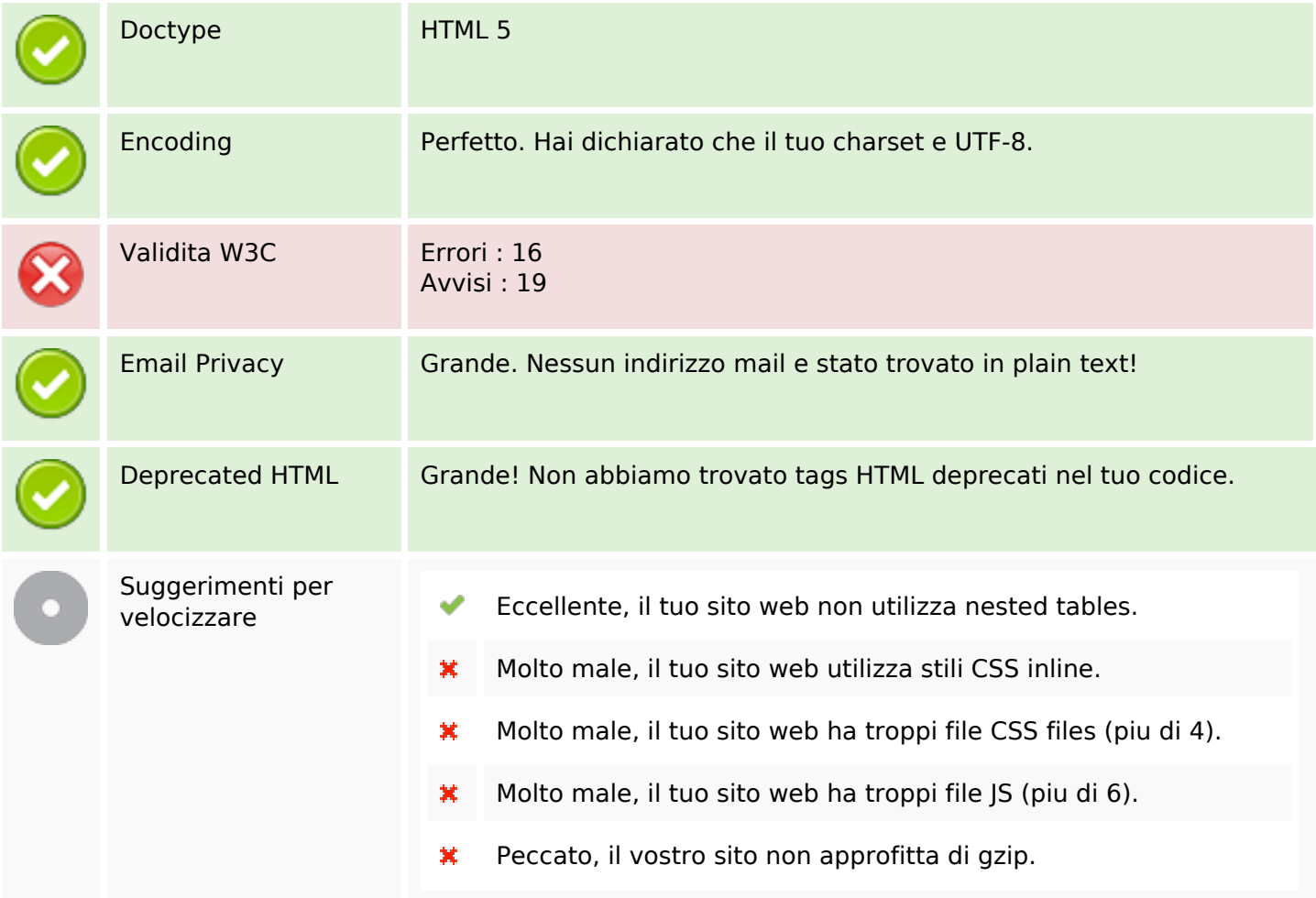

### **Mobile**

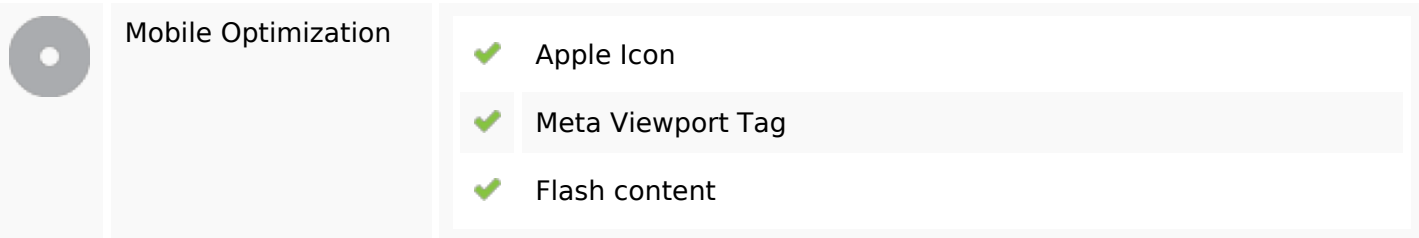

## **Ottimizzazione**

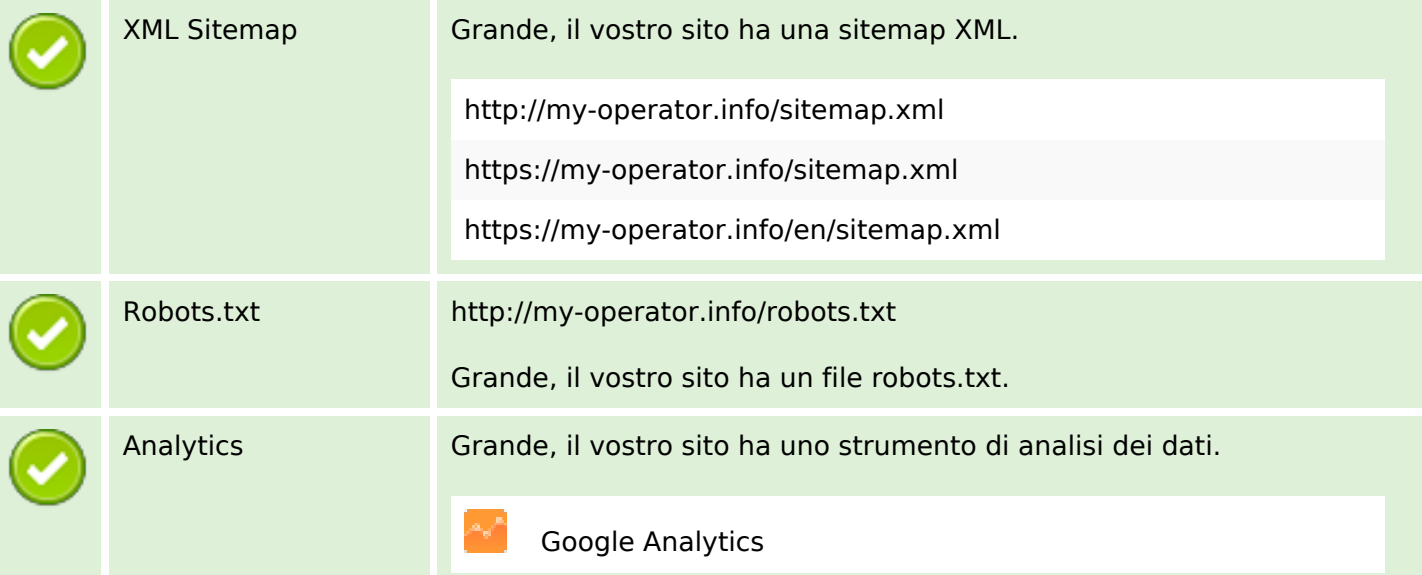